**AutoCAD**

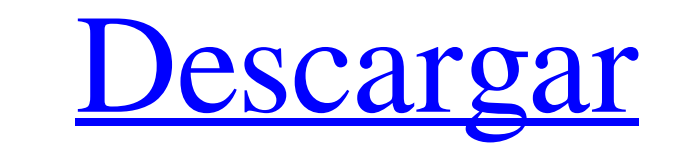

## **AutoCAD Crack+ Codigo de activacion Descargar [Actualizado] 2022**

¿Cómo me registro en AutoCAD? El formulario de registro en AutoCAD le permite explorar los diversos productos de Autodesk, solicitar una prueba gratuita o comprar una suscripción a una versión completa de AutoCAD en Autode diversas soluciones CAD de Autodesk. ¿Cuál es el precio de AutoCAD? El precio de AutoCAD depende de su ubicación geográfica, la suscripción u opción deseada y cómo se registra. El precio de Autodesk CAD oscila entre \$ 10 y organizaciones a través de AutoCAD Online. El registro para una suscripción de software también incluye acceso a Autodesk Community, donde puede conectarse y colaborar con otros profesionales de CAD. ¿Qué opciones de suscr productos de AutoCAD. Si desea suscribirse a la licencia perpetua de AutoCAD, puede comprar una licencia física o virtual de Autodesk. Para comprar AutoCAD, puede visitar el sitio web de AutoCAD en el formulario de registr crear modelos 2D o 3D. Puede modificar los modelos generados y crear formatos de intercambio de datos, como DWG y DXF. Los tipos de modelos más comunes en AutoCAD son: Modelos 2D o 2D 2D Ortho, o vistas ortográficas. Topo CAD como DGN, VRML y DWF. Beneficios de usar Auto

## **AutoCAD Crack + Clave de licencia llena Gratis For Windows**

Interfaces de programación de aplicaciones (API) Además de las interfaces de secuencias de comandos externas, AutoCAD ofrece varias interfaces de programación para crear complementos de AutoCAD. Visual LISP (Visual Data La Instrucciones en una serie de pasos. Como tal, se puede utilizar para la programación de procedimientos, como los algoritmos y las aplicaciones que se presentan en el tutorial de programación orientada a objetos, que luego programar código. Incluso se puede utilizar para programar la creación de lenguajes de programación adicionales. Visual LISP significa "Visual" o "Lenguaje de datos visuales". Incluye una interfaz gráfica de usuario (GUI) programación orientada a objetos y está escrito en un ámbito dinámico. Su sintaxis se basa en el lenguaje de programación APL, pero incluye funciones como argumentos con nombre y palabras clave. Por ejemplo, la instrucción En 2005, era un medio principal de programación, con expertos en diseño de lenguajes asesorando sobre AutoCAD y otros productos de software. Su funcionalidad se me joró en la versión 11 de AutoCAD, que se lanzó en 2012. Au ser lo más fácil de usar posible e incluye muchas funciones definidas por el usuario. AutoLISP se creó a fines de la década de 1990. El primer lanzamiento fue en 1999. Inicialmente se desarrolló para incluir otras funcione

## **AutoCAD Codigo de registro gratuito [Mac/Win]**

Tinstalar/datos/software/". Abra el archivo "autocadl" Haga doble clic para abrir. Busque "Nombre de producto predeterminado" Haga clic una vez para seleccionarlo. Haga clic en el botón "Instalar" Cambia el nombre de tu pr parche Desinstalar el juego. Instale Autodesk Autocad y actívelo. Busque su archivo en "instalar/datos/software/". Abra el archivo "autocadl" Haga doble clic para abrir. Busque "Nombre de producto predeterminado" Haga clic archivo "autocadl" Haga doble clic para abrir. Busque "Nombre de producto predeterminado" Haga clic una vez para seleccionarlo. Haga clic en el botón "Romper" Si se le solicita, haga clic en "Descargar" Cambia el nombre de empresa (solo si desea respaldarlo y pagar la licencia) Agregue la empresa que desea utilizar a su lista de empresas. Inicie su empresa. Cree un producto para cada una de las empresa. Añade un producto a tu empresa. Añade Nuevo Producto..." En el cuadro donde debe escribir el producto, seleccione "Búsqueda de prefijo" en el menú desplegable En el cuadro donde debe escribir el producto, escriba el producto que desea encontrar. En el cuadro d

## **?Que hay de nuevo en el?**

Componentes de dibujo: Arrastre y suelte componentes en su dibujo, configure el estilo de cota y agréguelos fácilmente a su diseño. Arrastre los componentes desde la Paleta de componentes mediante restricciones dinámicas. colabora e itera. Sincronice sus bocetos 2D con sus modelos 3D y luego use Autodesk Fusion 360 para publicar sus diseños 2D en un modelo 3D. (vídeo: 5:48 min.) Animación: Cree trayectorias de movimiento para construir y pr Herramientas de diseño de sonido: Con el kit de herramientas de diseño de sonido, puede crear un diseño de sonido, puede cero. Agregue efectos de sonido a su dibujo para darle a su diseño el sonido profesional que se merec técnicos y de diseño de GitHub para revisarlos en su software CAD. (vídeo: 2:04 min.) Fácil2Uso: Cree rápidamente pautas de diseño para simplificar el proceso de creación de modelos 3D para la construcción o BIM. Estándare In proyecto de diseño con cualquier persona, en cualquier tegar. Sus agentes de Zendesk le informarán cuando las personas estén revisando sus diseños, lo que le permitirá responder desde su teléfono o tableta. Borrador fin llevan el rango dinámico de las fotografías a CAD, dando a sus dibujos ese aspecto irreal con el que los fotógrafos solo han soñado. (vídeo: 6:51 min.)